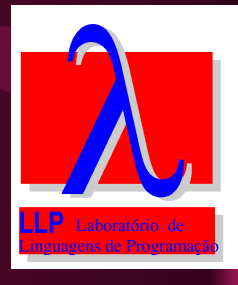

Recuperação de Padrões em Arquivos Postscript para um Sistema de Bibliotecas Digitais

Aluna: Lidiane Vogel Sander Orientadora: Mariza Andrade S. Bigonha

# O Problema

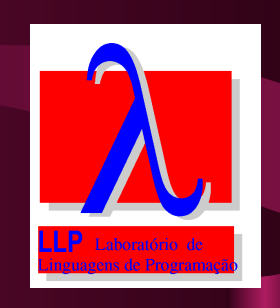

- Aumento do volume de informações disponíveis → organização dessas informações.
- Tentativas existentes: bibliotecas digitais e servidores de publicações.

# A Proposta

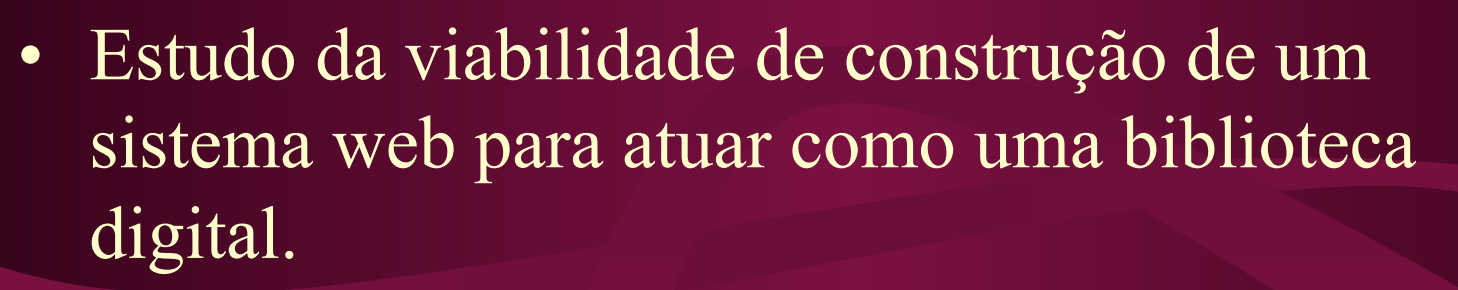

- Necessidade do laboratório SIAM compartilhar informações comuns de maneira mais simples, organizada e eficiente.
- Possibilidade de ampliação para atender outras necessidades, em meios acadêmicos ou não, observadas as restrições da proposta.

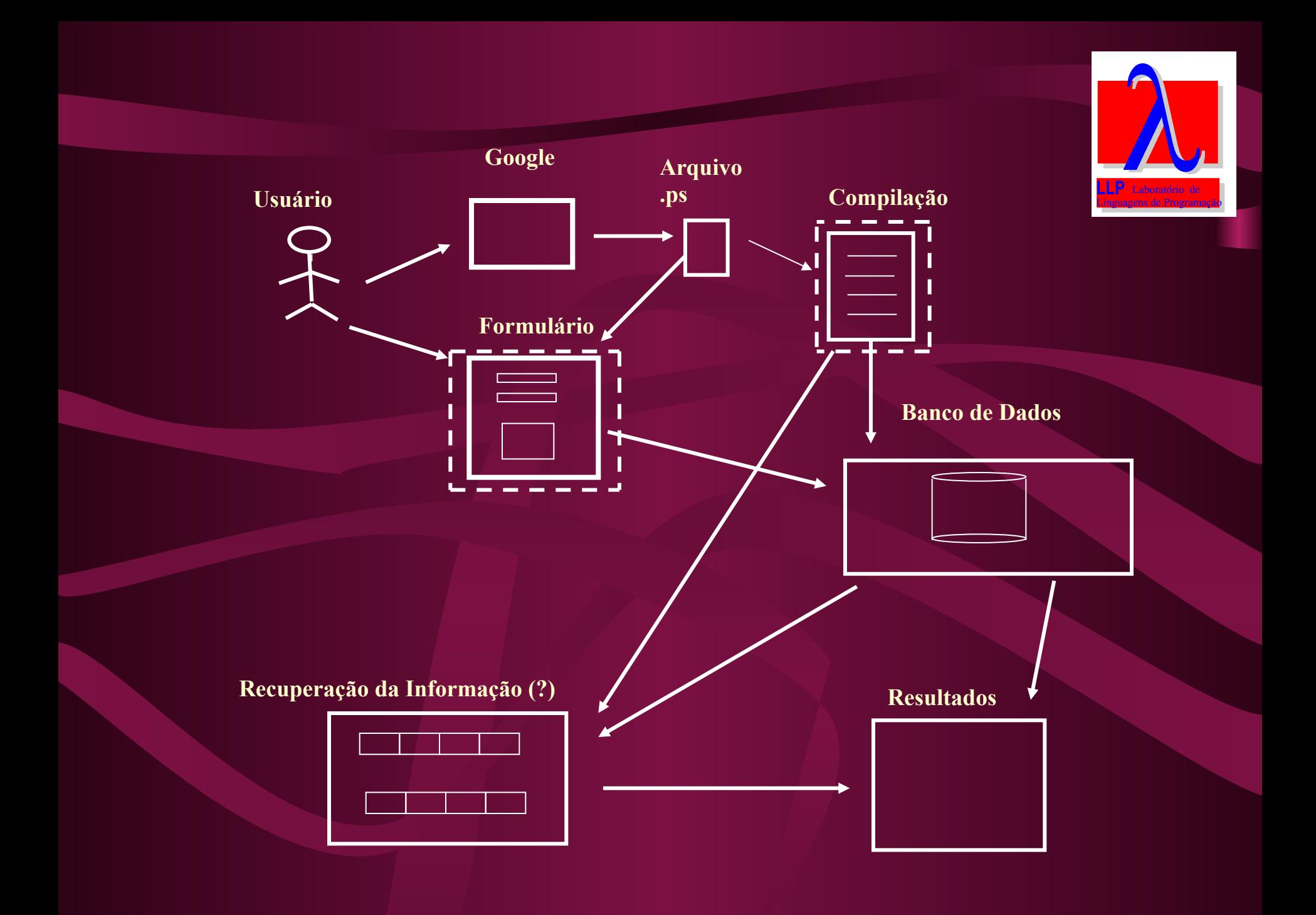

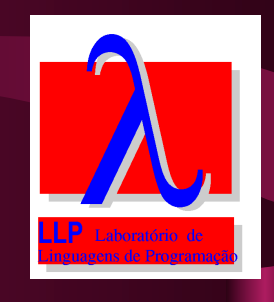

# Desenvolvimento

- 1. Comparação com sistemas já existentes:
	- 1.1 Koala Document Fingerprinting Carnegie Mellon University – Sistema para identificar documentos relacionados textualmente.
		- Proposta: documento é passado ao servidor, convertido para .txt e comparado (fingerprinting) aos documentos do banco existente.
		- Ponto comum: submissão e conversão de documentos.

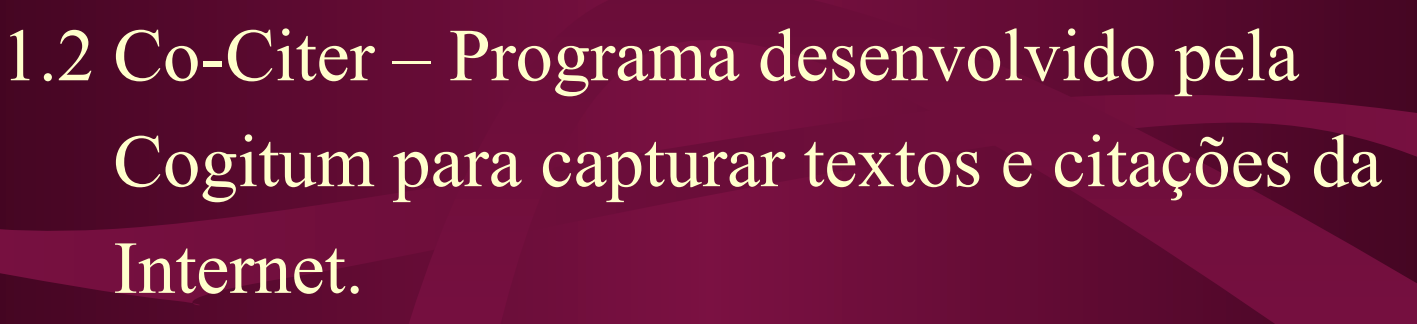

- Ponto comum: organização da informação inserção de algumas informações pelo usuário e captação automática de outras.
- Diferenças: armazena informações pré-selecionadas pelo usuário; não envolve documentos como um todo (upload, download).

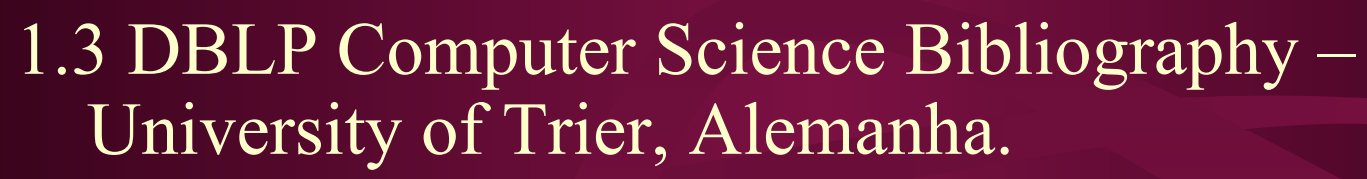

- Informações bibliográficas sobre grande parte dos periódicos e publicações em Ciência da Computação.
- 400000 artigos e milhares de links para home pages de cientistas da computação.
- Pesquisa por autor, título, assunto ou navegação manual.

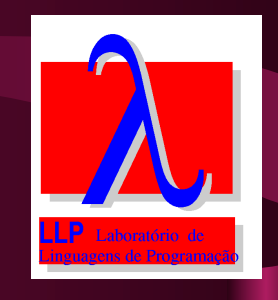

- Diferenças:
	- Servidor de bibliografias, não é serviço de disponibilização de artigos.
	- Submissão de arquivos: via email, para o responsável pela manutenção do serviço.

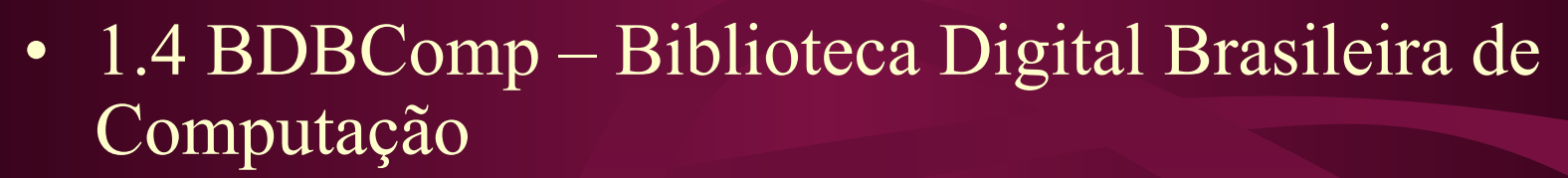

- Acesso à produção científica nacional na área de computação.
- Organização e aquisição de trabalhos científicos
- Três formas de incluir itens na biblioteca:
	- Relação de artigos publicados em eventos nacionais;
	- Cadastramento direto via formulário;
	- Integração com outras bibliotecas digitais ou repositórios.

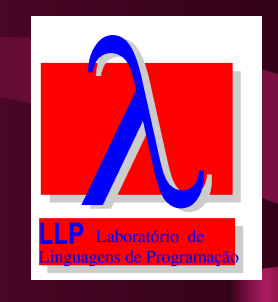

- Diferenças:
	- Pesquisa por autor, título, ano, evento.
	- Voltada para produção nacional.
	- Várias formas de inclusão de documentos.
	- Disponibilização no site não-automática.

2. Estudo da Linguagem PostScript 2.1 Gramática (definição BNF) PostScript para o desenvolvimento de um compilador → reconhecimento de padrões nos documentos.

– Dificuldade: encontrar definição disponível.

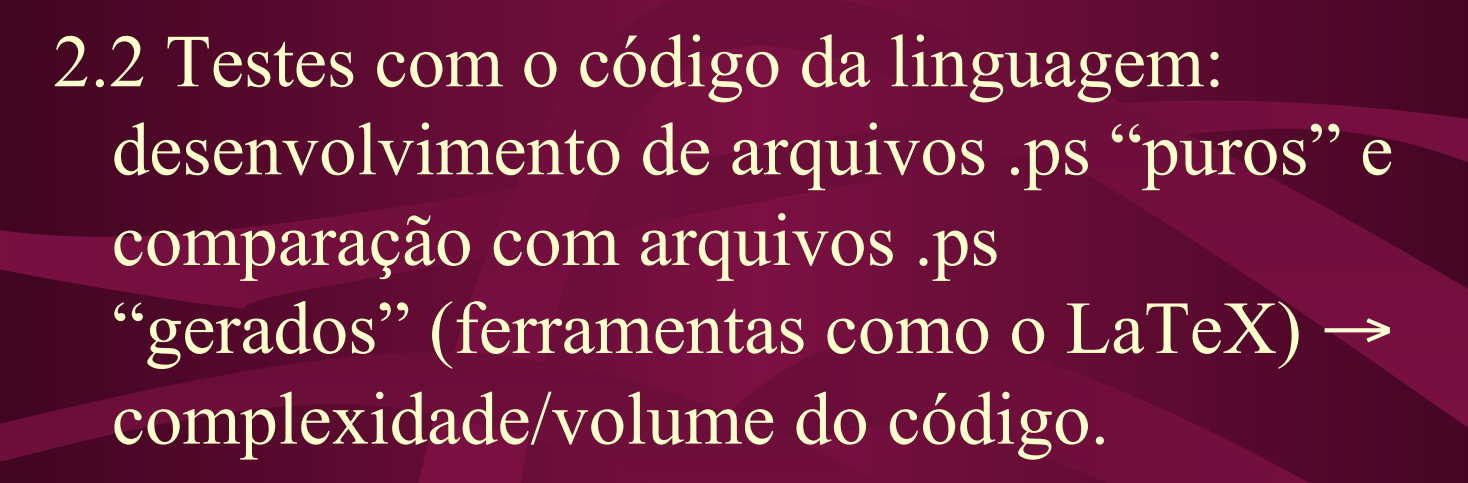

• Trecho de um arquivo .ps "gerado"  $\frac{9}{9}$ %Page: 1 1 1 0 bop -40 -384 a Fi(Eighth)18 b(International)j(Conference)f(on)d (Information)i(and)e(Kno)n(wledge)i(Mana gement,)g(CIKM)e(99,)g(Kansas)g (City)l(,)h(Missouri,)f(No)o(v)o(ember)h

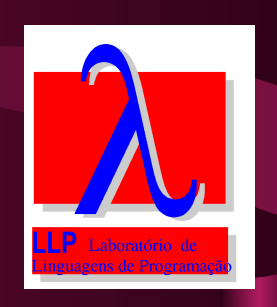

• Trecho de um arquivo .ps "puro" /Times-Roman findfont % Get the basic font 20 scalefont % Scale the font to 20 points setfont  $\%$  Make it the current font newpath % Start a new path 72 72 moveto % Lower left corner of text at (72, 72) (Hello, world!) show  $\%$  Typeset "Hello, world!"

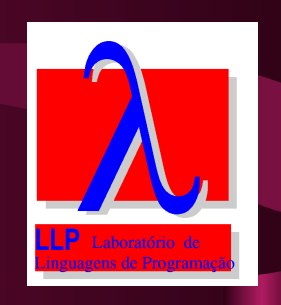

- 2.3 Conversão de arquivos .ps para .txt → difícil, susceptível a erros, cara.
	- PStoText: aplicativo para extrair textos de arquivos PostScript e PDF.
		- Acoplado ao Ghostscript
		- Heurística para reconhecimento de palavras: strings separados por uma distância inferior à uma média específica pertencem à mesma palavra.
		- Trabalha com codificações segundo convenções da Adobe.

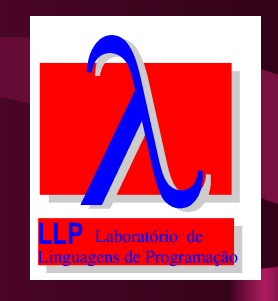

2.4 Construção do site:

- Definição das linguagens a serem usadas: php e mySQL (Banco de dados).
- Construção dos mecanismos de inserção de arquivos.
- Download de arquivos.

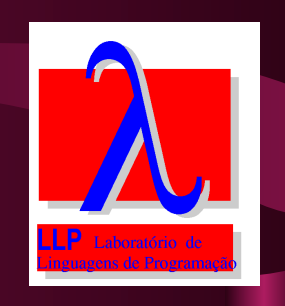

- Utilização da ferramenta de busca FreeFind:
	- Ferramenta livre
	- Indexação (spidering) externa percorre links e forma índice (base de dados)
	- htDig " versus " FreeFind
	- Problemas: tempo, anúncios, idioma.

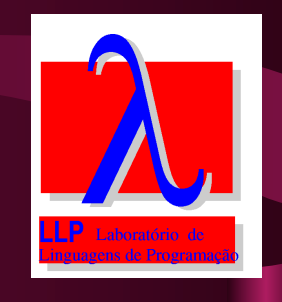

# Limitações da Versão

- Não utilização do Banco de Dados informação redundante.
- Inclusão de arquivos PostScript apenas.
- Mecanismo de indexação e busca.
- Download de arquivos.

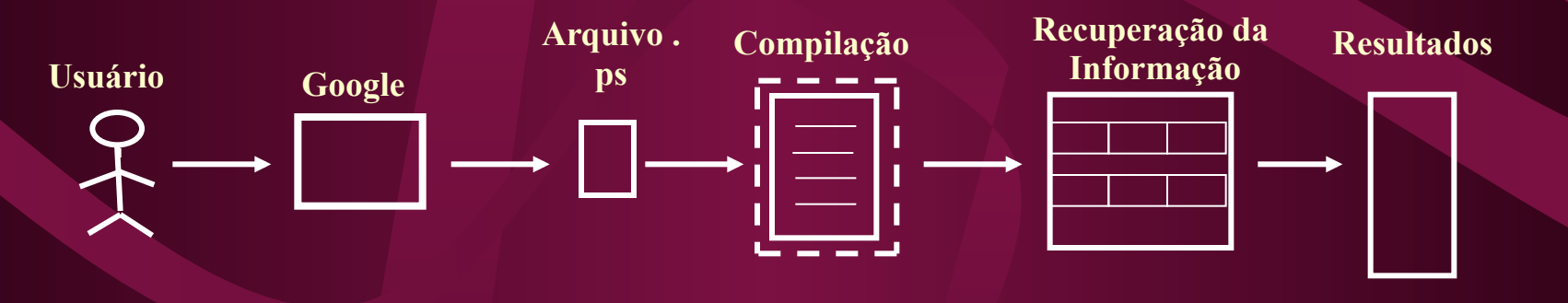

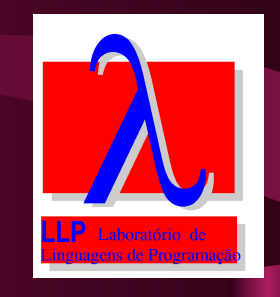

### Trabalhos Futuros

- Mecanismo de busca específico
- Armazenamento em banco de dados
- Ampliação para inclusão de outros tipos de documentos.

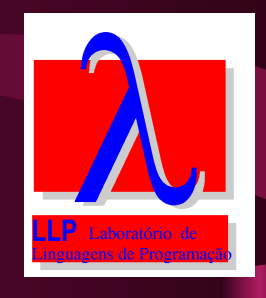

# Referências Bibliográficas

- Adobe Systems Inc. *PostScript Language Reference Manual*, Addison Wesley, 1995, 5th printing.
- Adobe Systems Inc. *PostScript Language Tutorial and Cookbook*, Addison Wesley, 1987.
- McGilton, Henry ; Mary Campione. *Postscript by Example*. Reading, MA : Addison-Wesley, c1992.
- http://www-2.cs.cmu.edu/afs/cs/user/nch/www/koalainfo.html
- http://www.cogitum.com/co-tracker-text/more.shtml
- www.informatik.uni-trier.de/~ley/db
- www.cs.indiana.edu/docproject/programming/postscript/ postscript.htm
- http://research.compaq.com/SRC/virtualpaper/pstotext.html